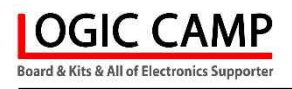

# MP3 14채널 안내 방송용 유니트

( NA-MP3DU Ver 7.3 )

관련제품 : NA-MP3A (NA-MP3A 고 음질 안내방송용 유니트) NA-MP3AU (NA-MP3A 인터페이스 유니트) NA-MP3B (다기능 고음질 MP3 안내 방송용 유니트) NA-MP3C (다기능 시간제어 산업용 고음질 MP3 안내 방송용 유니트) NA-MP3M2 (산업용 MP3 플레이어 유니트) NA-EMP3M (NA-MP3M 인터페이스 유니트) NA-TASM (요일별, 시간별, 자동실행 안내방송 유니트)

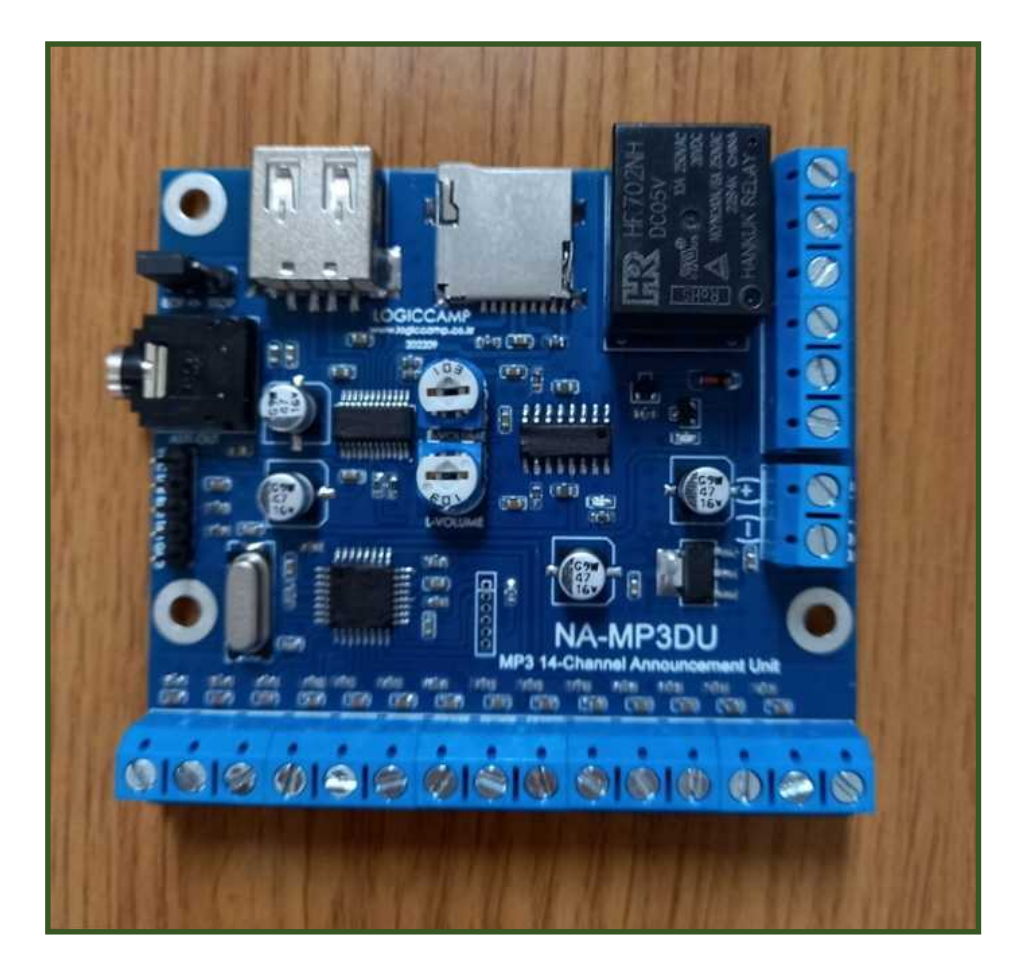

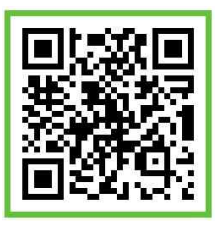

### . MP3 14채널 안내방송용 유니트.

- \* 본 MP3 14 채널 안내 방송용 유니트는 산업용 기기 또는 음성메시지 또는 효과음, 기타 제품설명, 자동안내 등 고음질의 MP3 File 을 재생할 수 있는 플레이어 유니트입니다.<br>Micro SD 또는 USB Memory 등의메모리를 사용하여 원하는 음성 또는 오디오를 재생 합니다.
- \* 본 유니트는 외부 CPU(MCU) 제어회로 없이 1 번부터 14 번까지 스위치 동작으로 바로 음성 및 오디오 재생이 가능하며, 시리얼포트(UART Port)를 사용할 경우에는 메모리내의 모든 파일을 플레이 가능 합니다.
- \* 사용자가 동작방법 선택 스위치의 설정에 따라 선택된 MP3 파일의 플레이(재생) 방법을 설정할 수 있습니다.

EOF : 스위치가 한번 ON 되면, 스위치가 OFF 되어도 MP3 파일 끝까지 플레이 후, 정지. (스위치가 계속 ON 되어 있으면 연속적으로 반복재생.)

- STOP : 스위치가 접점이 ON 되어있을 동안 만 MP3 파일을 플레이 합니다. (스위치가 OFF 되거나, 스위치가 계속 ON 되어 있어도 재생이 끝나면 플레이 정지 됨).
- \* 본 유니트는 산업용, 민수용, 기타 음성 안내기기 등에 장착할 수 있도록 개발되었습니다. 각종 센서 또는 귀사 제어기기로부터 본 플레이어 유니트를 자유롭게 제어할 수 있으며, 사용되는 메모리(Memory)역시 사용자가 용도에 맞게 SD 카드 또는 USB Memory 등 쉽게 선택하여 사용할 수 있도록 개발하여 사용의 편리성을 한층 높였습니다.
- \* 본 유니트는 Micro SD 및 USB Memory 에 있는 여러 개의 안내방송(MP3 File)중 직접 선택한 안내방송을 간단히 스위치 또는 UART로 재생할 수 있습니다. (최대 250 개 파일)
- \* NA-MP3D 는 MP3 파일 재생(PLAY)시 외부 고출력 앰프 또는 전자기기 스위치 ON, OFF 용으로 활용할 수 있는 릴레이 접점 ON, OFF 를 제공 합니다. (플레이시 – 접점 ON, 대기시 – 접점 OFF)

-용도 및 특징-

- ☞ 민수용, 산업용의 안내방송(음성) 플레이어로서 사용 가능 합니다 (고급 자동 안내장치, 엘리베이터, 인포메이션 센터, 기타 고급 음질의 방송장비)
- ☞ 고음질의 장시간 음성 및 사운드(Sound) 효과음을 필요로 하는 장치 및 관련 기기.
- ☞ CPU, MCU를 사용하여 제어 하여야 하는 사운드(음성) 플레이어 관련 기기.
- ☞ 기존의 음성녹음 IC로 사용하기 어려운 고급 기기의 개발.
- ☞ 14개의 스위치로 원하는 사운드(음성)을 선택하여 플레이 할 수 있습니다.(직접선곡)
- ☞ 시리얼포트(UART)로 메모리 내의 모든 파일을 선택 플레이 할 수 있습니다.
- ☞ MP3 전용의 칩(Chip)을 사용 함으로서 부피가 작아 사용이 편리합니다.
- ☞ 디지털 3W의 모디오 앰프가 내장되어 이으며, 외부 고출력 오디오 앰프 사용이 가능 합니다.
- ☞ 스피커 출력 전용 볼륨이 있어 사용자가 직접설정 가능 합니다.
- ☞ 사용전압은 DC 9~12V 또는 DC 5V를 사용할 수 있습니다.
- 
- ☞ Micro SD 및 USB Memory 소켓이 장착되어 있습니다.<br>☞ MP3파일 재생(Play)의 시작과 끝을 알 수 있는 릴레이 접점 ON, OFF 기능이 탑재되어 있어 (외부의 고출력 앰프 또는 사용자의 다른 전자기기의 입력 신호로 사용가능 합니다.)

## . MP3 14채널 안내방송용 유니트의 사양

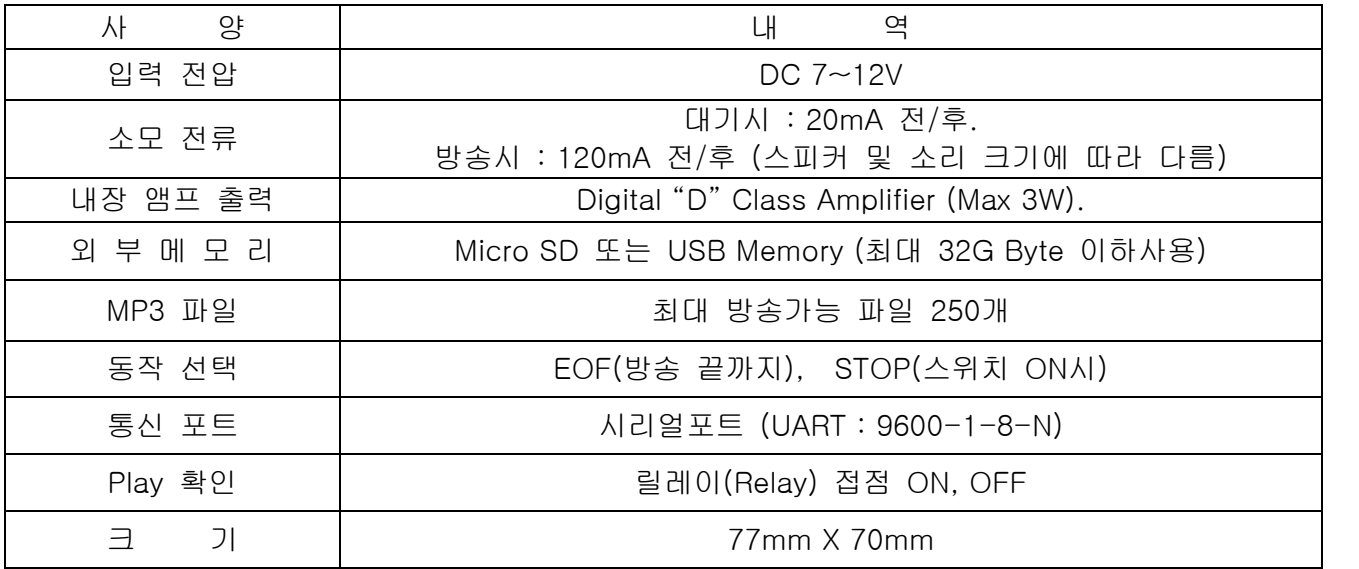

. MP3 14채널 안내방송용 유니트의 크기

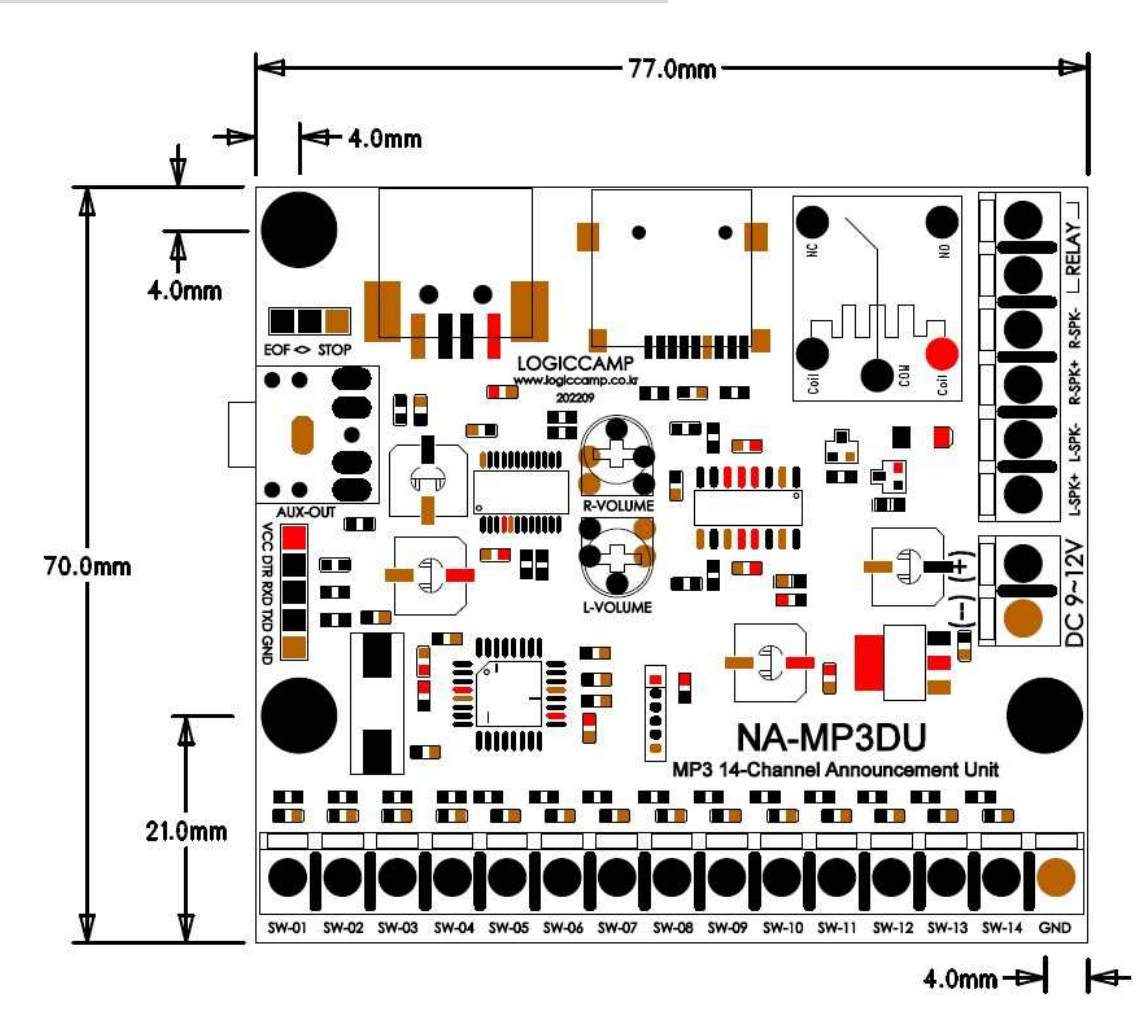

www.logiccamp.co.kr E-Mail : logiccamp@logiccamp.co.kr

#### 로 직 캠 프

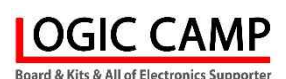

## . MP3 14채널 안내방송용 유니트의 구성

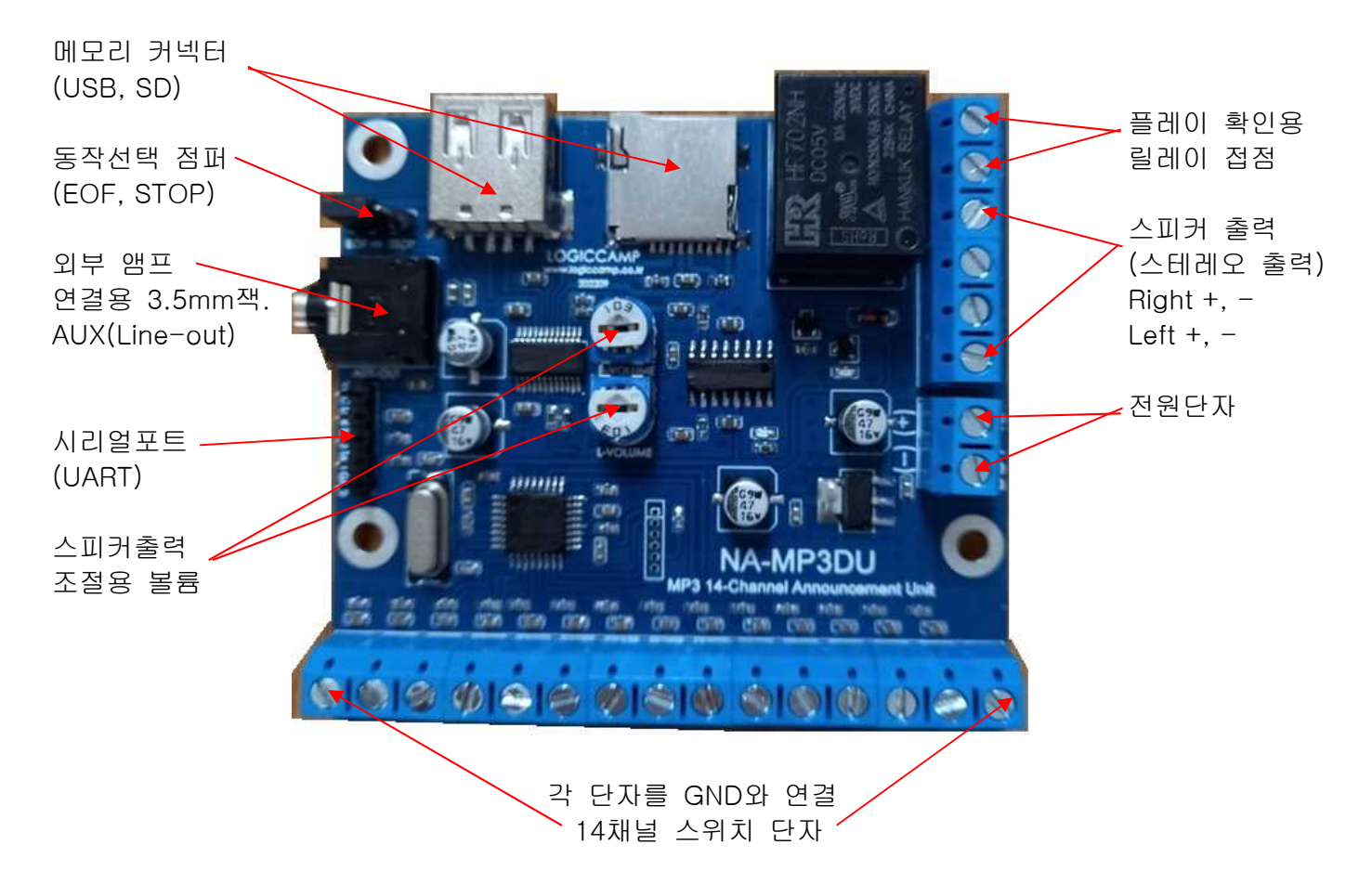

1) 메모리 커넥터 : 재생할 MP3파일이 등록된 USB 및 마이크로 SD Memory 장착 소켓. (최대 32GByte 이하, 포멧(Format) 은 FAT32로 포멧하여 주십시오.)

2) 14채널 스위치 단자 : 14개의 MP3파일을 스위치로 직접 실행가능 합니다. (MP3파일은 0001.mp3 ~ 0014.mp3로 파일명을 만들어 주십시오.)

> 예) SW1 과 GND를 스위치로 연결하면 0001번 mp3 파일이 실행 됩니다. 예) SW7 과 GND를 스위치로 연결하면 0007번 mp3 파일이 실행 됩니다.

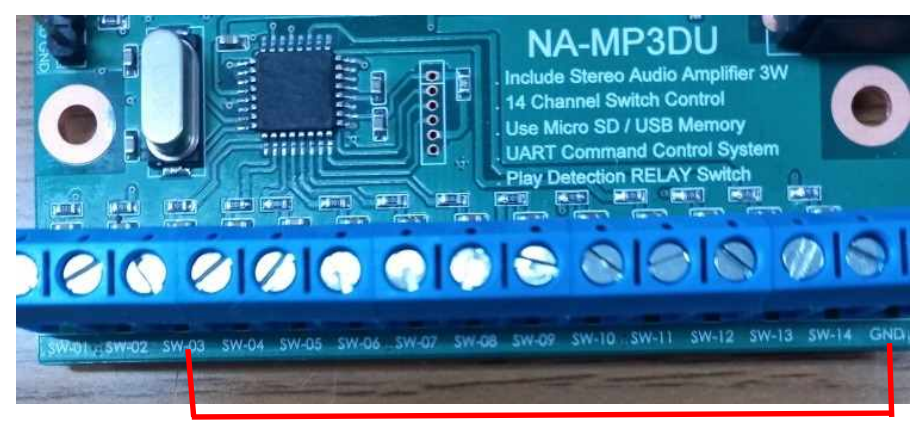

예) SW3을 연결하면 0003번 mp3파일이 실행 됩니다.

#### 로 직 캠 프

### **OGIC CAMP Loard & Kits & All of Flectronics Supporter**

- 3) 동작 선택점퍼 : 스위치로 선택한 안내방송 또는 시리얼포트(UART)로 선택한 MP3파일 실행시 플레이 하는 방법을 설정하는 점퍼 스위치.
	- EOF : 스위치가 한번 ON 되면, 스위치가 OFF 되어도 MP3 파일 끝까지 플레이 후, 정지. (스위치가 계속 ON 되어 있으면 연속적으로 반복재생.)
	- STOP : 스위치가 접점이 ON 되어있을 동안 만 MP3 파일을 플레이 합니다.

(스위치가 OFF 되거나, 스위치가 계속 ON 되어 있어도 재생이 끝나면 플레이 정지 됨).

EOF : 점퍼를 왼쪽으로 삽입 STOP: 점퍼를 오른쪽으로 삽입

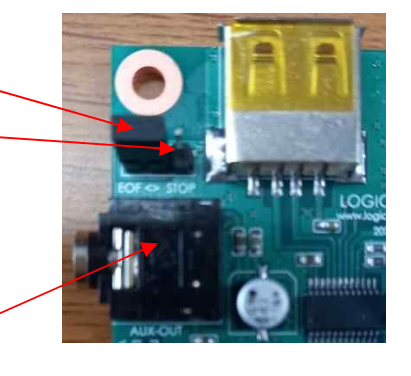

- 4) 외부앰프 연결용 3.5mm 잭 : 대출력의 외부앰프 사용시 MP3 오디오를 AUX(Line-Out) 을 이용하여 외부앰프의 오디오 입력에 연결 가능 합니다. (잭 사용시에는 자체 앰프 스피커는 동작하지 않습니다.)
- 5) 시리얼포트(UART) : 시리얼포트를 이용하여 안내방송 실행이 가능 합니다. (별도판매의 PN-USBTTL-CP등으로 컴퓨터의 USB 포트에 연결하여 제어가 가능 합니다.) . 포트 프로토콜 : 9600-bps, 1-stop, 8-data bit, non (9600-1-8-n) . 안내방송 선택: USB, 마이크로 SD 메모리에 있는 모든 MP3파일 실행 가능. 원하는 방송안내 파일의 MP3파일명(번호)를 UART로 전송.

예) 0000<0x0d><0x0a> 예) 0005<0x0d><0x0a> 예) 1010<0x0d><0x0a> 예) 9999<0x0d><0x0a>

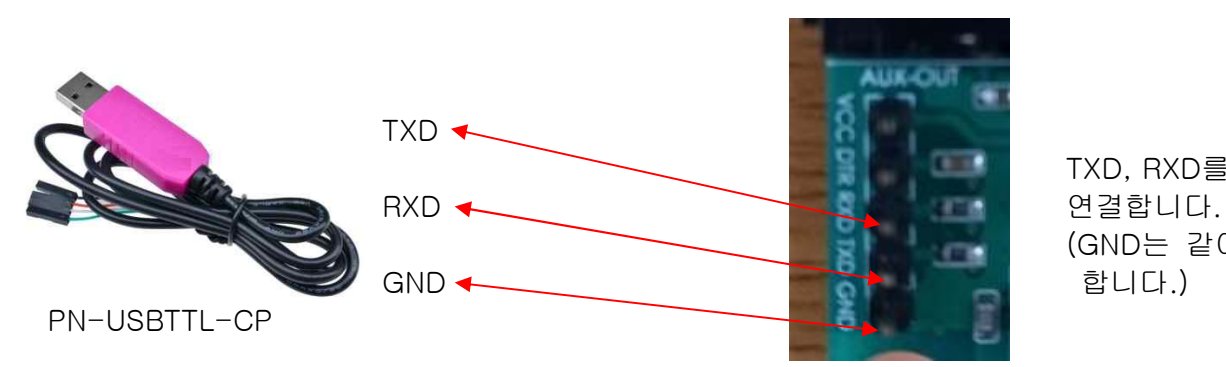

 TXD, RXD를 반대로 (GND는 같이 연결

6) 스피커 출력용 볼륨 : 내장되어 있는 디지털 3W 오디오 앰프의 소리 크기를 조절 합니다.

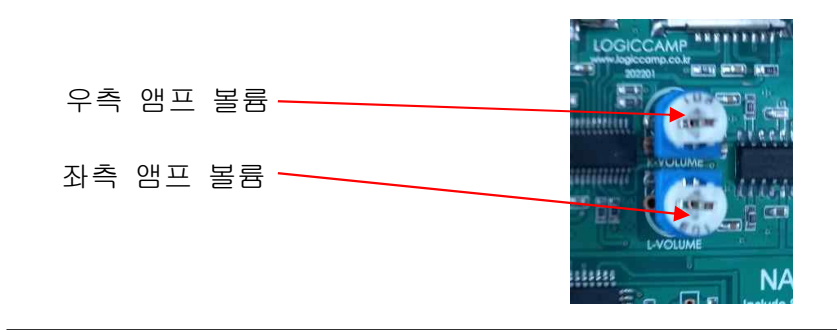

7) 플레이 확인용 릴레이 접점 : 사용자가 스위치로 선택하거나 시리얼포트로(UART)로 선택한 MP3파일이 실행되면 릴레이(Relay)의 접점이 ON, OFF 됩니다. . MP3 파일 재생(PLAY)시 외부 고출력 앰프 또는 전자기기 스위치 ON, OFF 용으로 활용할 수 있는 릴레이 접점 ON, OFF 를 제공 합니다.

(플레이시 – 접점 ON, 대기시 – 접점 OFF)

**OGIC CAMP** Board & Kits & All of Electronics Supporter

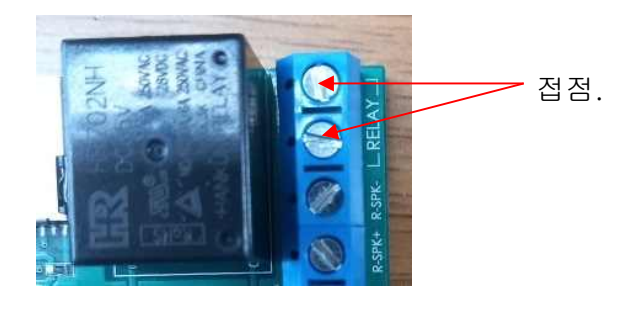

8) 스피커 출력 : 사용자가 스위치 또는 시리얼포트로(UART)로 플레이한 MP3파일의 오디오 출력 스피커 단자.

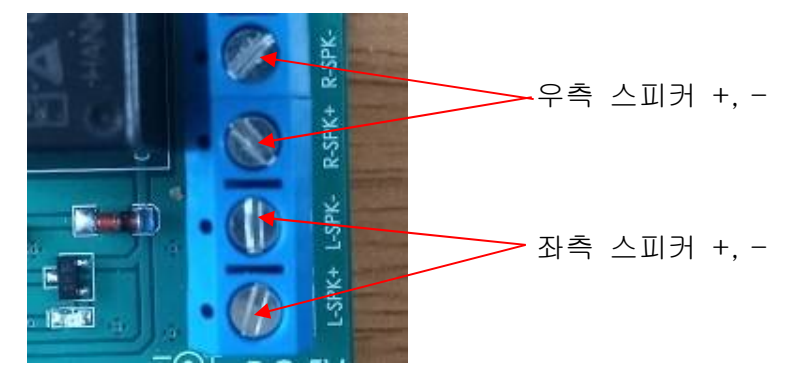

9) 전원단자 : DC 9~12V (DC 5V사용가능 )의 전원을 입력 합니다. (충분한 전류 용량의 전원을 사용하여 주십시오.)

. MP3 14채널 안내방송용 유니트의 기판(PCB) 후면

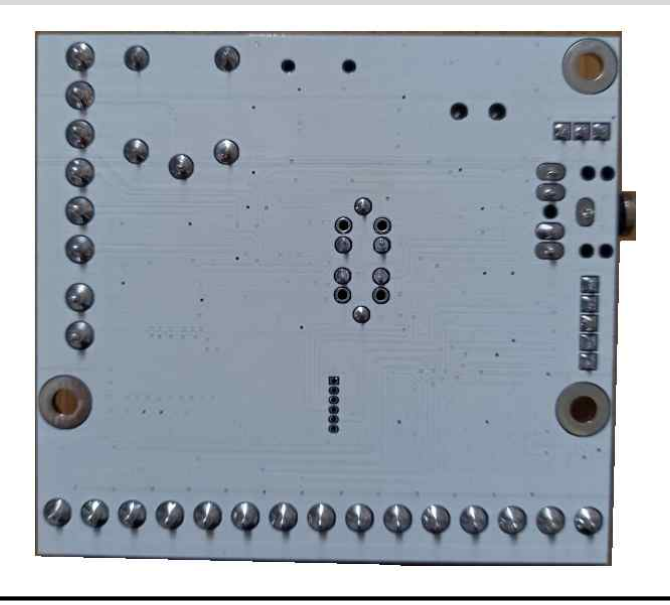

www.logiccamp.co.kr E-Mail : logiccamp@logiccamp.co.kr

### . USB 메모리 또는 Micro S/D 메모리의 안내방송 MP3 파일 등록방법.

- 1. 먼저 USB, 마이크로 SD 메모리에 등록할 MP3 파일을 제작하여 주십시오. 방법-1 : 사용자가 직접 컴퓨터로 녹음하여, MP3 파일 형식으로 제작하는 방법 방법-2 : 사용자가 인터넷상의 무료 MP3녹음 프로그램을 다운받아 제작하는 방법. 방법-3 : 정식 아나운서의 음성으로 녹음이 필요할 경우에는 당사에 문의하여 주십시오. (적외선 리모컨의 ▶ 버튼을 눌렀을 때 나오는 음성과 같은 성우의 녹음 등)
- 2. Micro SD 또는 USB 메모리의 포멧 (Format). . 최대 32G Byte 이하의 메모리로서 포멧 형식은 FAT32로 포멧하여 주십시오.
- 3. 필히 메모리 내에 mp3폴더를 만들어서, 그 안에 제작한 MP3파일을 넣어 주십시오.
- 4. 스위치로 선택 가능한 파일 14개의 파일명은 필히 아래와 같이 0001~0014번 까지의 파일명(숫자)으로 만들어 주십시오. \*\* 시리얼포트(UART)로 실핼 할 경우에는 0000.mp3 ~ 9999.mp3 까지 사용 가능 합니다.
- 5. 9000번대의 MP3파일은 가능하면 사용하지 말아 주십시오.(주로 개발자용 또는 시스템 메시지 등의 안내방송용으로 사용 됩니다.) 예) 9999.mp3 : "안내방송 시험 중 입니다." 등의 테스트 안내방송.

**OGIC CAMP Spard & Kits & All of Electronics Supporter** 

# . 참조 및 주의(확인) 사항 .

- . 사용되는 메모리의 사용빈도 또는 사용기한, 메모리의 불량으로 인하여 설정된 방송이 안되거나 메모리에 관련된 오 동작 또는 동작불가의 현상이 발생될 수 있습니다.
- . 전원 및 기타 시스템의 불안정 요소로 인하여 설정된 시간 또는 선택된 방송에 오류가 발생하거나 동작불능의 현상이 발생할 수 있습니다.
- . 사용 전, 사용설명서의 기재내용을 충분히 검토 및 확인 후 사용하여 주십시오.
- . 본 제품(부품)을 다른 기기와 연결하여 사용할 경우에는 연결 될 각 기기의 특성을 확인 후 연결, 사용하여 주십시오.
- . 본 제품(부품)은 사용환경 및 사용자의 사용방법 또는 타 접속장치와의 접속 상태에 따라 기재된 성능 및 기능이 달라질 수 있으며, 오 동작 및 동작 불능이 발생될 수 있습니다.
- . 본 제품(부품)의 하드웨어, 소프트웨어, 기타 관련기능은 성능 향상을 위하여 예고 없이 변경될 수 있으므로 홈페이지(www.logiccamp.co.kr)에서 최신 사용설명서 및 자료 참조 및 하드웨어, 기타 사항은 문의하여 주십시오.
- . 판매되는 제품(부품)에 따라 동봉해야 할 관련 자료는 직접동봉 또는 주문자의 메일(E-Mail)로의 메일전송, 프린트 자료, 기타 발송 방법으로 발송될 수 있습니다.
- . 본 제품(부품)을 활용하여 구조/성능의 변경 또는 완제품으로 제작하여 사용하거나 판매할 경우, 제품(부품) 또는 완제품에 따라 사용할 국가 또는 지역에 따라 승인(인증)이 필요할 수 있으며, 이러한 경우에는 필히 승인(인증)을 받고 사용 또는 판매하여야 합니다.
- . 본 제품(부품)을 다른 기기와 연결 사용할 경우에는 기기의 특성을 필히 확인 후 사용하여 주십시오. (다른 회로와 연결 사용하여 발생되는 모든 책임은 사용자 에게 있으며, 연결 기기의 오 동작 및 파손 기타 모든 손해배상에 대하여는 개발회사, 제조회사, 판매점에는 책임이 없음을 알려 드립니다.)
	- \* 사용 설명서 또는 각종 자료는 홈페이지(www.logiccamp.co.kr) 에서 다운로드 가능.